## Adobe Photoshop 2021 (version 22) Download free Cracked x32/64 {{ New! }} 2022

Once the installation is complete, you need to locate the serial number that you used during the installation process. You need to copy the serial number to a notepad application on your computer. Then, you need to open the software that you installed. Once it is opened, you need to click on the serial number list to locate the serial number that you copied earlier. Then, right-click on the serial number and select the copy option. Now, right-click on the notepad application and paste the serial number. Then, click on the license key to generate the license file and license key. You can then close the software. Remember, be sure to back up your files before you crack them.

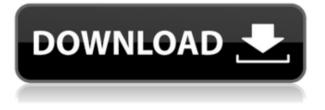

When you choose to import a RAW file, the file will open and you will see the worked version of your image on the right panel. When you change the settings, you can check your work on the right panel like you would with a JPG photo. Many people think that the left and right are the photos, and the middle is the place where you work. In reality, everything on the panel is live. It will continue to evolve over time. It is also nice to know that your settings are applied to all open image files - which may include RAW images downloaded from the web or photos taken on your iPhone or Android phone. I have noticed with my iPhone that I have to wipe the photos off of my iPhone after each time I add a new RAW to my computer desktop. I'm a huge fan of Affinity Photo. It has features far beyond what Photoshop has (particularly in the area of editing), but lack of those features has been a thorn in the side of the program's success since it was first introduced. Undoubtedly, the addition of RAW support is a huge step in the right direction, but it's a bummer that not many other people will be using it, since it's not bundled with the program and must be purchased separately. Although the feature set is now complete and it's now possible to tweak, edit, and share photos directly in the RAW format, the cost of it is lacking, which is a big problem for a multi-platform app without a cloud component. By default, Adobe Photoshop CC is set to run in 32 bit color mode, which indicates that Adobe took a look at Lightroom's color as the primary goal when designing Photoshop CC. Photoshop CC is a complete package, including the ability to open and export as 32 bit PNG, JPG, TIF, DNG, and PSD files. Unfortunately, it does not include the same file export option as Lightroom, which is a critical omission at this point in my opinion.

## Download free Adobe Photoshop 2021 (version 22)Keygen For (LifeTime) With Keygen For Mac and Windows 64 Bits {{ updAte }} 2023

The Channels panel shows the color information for selected areas of a photo. For example, if you want to apply a color swatch to specific areas of a photo, you can add different colors to create a variety of colors for the photo. The Color Range panel allows you to choose one of the colors in the photo and monitor how this color changes the overall color of the photo. You can monitor the differences in these colors as well, including which areas you want to apply the color. Photoshop Touch Photos makes it easy for you to capture photos on your iPhone with fewer taps. Shoot a photo with a single tap, then apply a special touch to make your photo standout. Watch a short video to see how it works: Lightroom allows you to organize, edit, and manage photos on the go. It includes a library that lets you view and store all of your photos, and a variety of tools that help you achieve the perfect look each time. Your photos are viewable through the browser in Lightroom mobile allowing you to view and organize your photos on your phone or tablet. Lightroom mobile is now available for iPad users as a free download. What It Does: One of the most powerful tools available to you is to change the way your image looks with its various adjustment tools. With the aid of curves, you can easily adjust the sharpness level and improve the appearance of your images with the Healing Brush tool. The Spot Healing Brush tool can be used to make corrections to a specific area of a photo. 933d7f57e6

## Adobe Photoshop 2021 (version 22)Keygen Activator For Windows 64 Bits 2023

Photoshop is well known for its wide range of tools that cater to the needs of digital photographers, illustrators and artists. It is not only a powerful tool for photo editing, but it also serves as a extremely useful tool in designing a website. Photoshop has a wide range of features that enable it to meet the designer's needs. Some of the advanced Photoshop features are listed below: Photoshop and its designing apps can be used to create professional images that can easily be published anywhere around the globe. Photoshop is the best solution for any kind of creative work done in a digital form. It can be used to meet any kind of design formal. Photoshop Elements is a package for the hobbyist and beginner who wants to edit old photos and learn about the different editing tools and techniques. It has a simple and user-friendly interface and it lets you create, edit, and manipulate your images, even if they are a little aged. It is also designed for users who wish to create stunning images and design websites using this software. With an easy to use interface, a robust feature set, and a powerful and comprehensive set of tools, Photoshop is a multi-talented package. This photo editing app has a good deal of editing tools that allow you to do almost any kind of photo editing. Photoshop is one of the most powerful photo editing tools. There are several key features that are important to have in a photo editing application such as versatility in handling images and a lot of editing tools.

photoshop cc pc apk download photoshop cs2 software free download photoshop cs2 styles free download photoshop cs2 setup download photoshop cs2 shortcut keys pdf download photoshop cc apk for android free download photoshop cc apk mod download adobe photoshop cs2 free download adobe.com photoshop cs2 crack free download full version crack free download photoshop cs3 windows 10

"Our team works hard every day to deliver customer value across our platforms," said Shantanu Narayen, CEO of Adobe, in a statement. "We're committed to creating the best possible experience across desktops, tablets and mobile devices. This update reflects how we are listening to feedback from customers and our partners and delivering the most valuable solution to our community of designers, creatives, agencies, enterprises and educators." The 8.0 update of Lightroom brought a lot of features that will help people if they are photographers as well as non-photographers. It was powered with artificial intelligence, which picks the most important feature for the picture and solves the biggest problem with the frame - shadows. There is also the new brush tool support. Now you can brush on the face of a person in the frame. There are some great updates to the color picker. You can now use the presets section to install Adobe Stock or another site's free images. Moreover, the Adobe Stock developers have also updated as well as there are often new options. Apart from improving the overall user interface, Photoshop has also added a ton of new features, including the ability to change people's facial expressions in seconds. The tool will detect if the person is smiling or frowning, and alter their expression to suit the person's mood. It's not just used to change expressions of the person's in a picture, but also entire images, for example, change the lighting of a lake, to make it look like its in daylight. This feature could also be used to make the mood of the whole photos change.

As part of the transition plan, Photoshop Elements 11 will be discontinued (but lifetime access will be available) and Photoshop Elements 11.0.11 won't be updated as part of the transition. If you are an Elements 14.0 user, the Photoshop CC update will include Photoshop Elements 14.0.12 update. If you have used the elements interface since CS3 and Photoshop Elements 11 (14), you won't experience anything different with the upgrade to Photoshop CC - it's the same interface, but you will find new ways to make your images look better. And for those who want full access to all of the powerful Photoshop features, Photoshop CC is here. Photoshop has been instrumental in the growth of digital art. Before Apple's iPhone, what was the most popular camera was the Canon D-90. Using Photoshop, artists could share the latest trends in photography with viewers all over the world. Professional photographers still use Photoshop to perfect their images at the end of their photo shoots. In Adobe's XD app, image and video developers can take advantage of the company's new features by blending the tools of AI tools with their own. The technology ensures a seamless experience, and makes it easier to develop video and mobile applications. You can even input images from the people you are addressing, just like when you do email. Access to the Adobe Creative Cloud toolkit is free to all members of the public and other software developers. Since its debut at the Dreamforce conference in October 2017, Adobe Creative Cloud allows hundreds of thousands of industry professionals to more effectively and efficiently tackle as many tasks as they need on a daily basis. Include web design, e-commerce, marketing, web apps, design, animation and more and you've essentially got Adobe Creative Cloud.

https://new.c.mi.com/th/post/1333006/MDBootstrap\_Pro\_Free\_Download\_EXCLUSIVE https://joinup.ec.europa.eu/sites/default/files/document/2022-12/FSX-P3D-NA-PAJN-Jun eau-International-Airport-V115-Hack-Tool-Free-Download-NEW.pdf https://new.c.mi.com/ng/post/68704/Waveshell\_Vst\_80\_Descargar\_TOP https://magic.ly/monsrenYciebu/Varma-Kalai-Techniques-Pdf-12 https://new.c.mi.com/th/post/1333036/Simulation\_Lab\_Software\_SimLab\_Composer\_X 64\_Crack\_ https://new.c.mi.com/my/post/455763/Tron\_Evolution\_Pc\_Game\_Unlock\_Code\_Serial\_N umber

https://joinup.ec.europa.eu/sites/default/files/document/2022-12/Keygen-Xf-Flame-201 8-X64-Exe-UPDATED.pdf

https://joinup.ec.europa.eu/sites/default/files/document/2022-12/Basler-Electric-Voltag

<u>e-Regulator-Kr4f-Wiring-Diagram-Pdf-HOT.pdf</u>

https://new.c.mi.com/th/post/1334823/Solidworks\_2012\_Free\_Download\_Full\_Version\_ With\_Cr

https://new.c.mi.com/my/post/455758/Ninjani\_Sanjo\_Mirai\_E\_No\_Tatakai\_Download\_2 021

While you are editing the image in the Browser window, you can stop previewing the image on one monitor and continue working on the image in the browser on another monitor. This can save valuable time when working on large files. Through the browser, you can drag and drop, search, and bring in images. Imagine scanning in a document from a printed page, taking a print screen of the image, and saving that into a single image. This new feature, called Are, can be used to search for an image via Google images or any online image-sharing sites. With its latest release, Adobe has brought some first-class features designed to speed up your photo-editing time. It is the first professional editing software in the world to support powerful algorithms and the GPU that make image and video editing faster, easier and more adaptable. Adobe Photoshop features Filter - You can use the latest version of Photoshop to perform basic editing tasks. A drag-and-drop interface allows you to easily modify a photo's color, brightness, contrast, and shade. Therefore, the images and graphics can be altered easily. To remove a photo's unnecessary information, you can use the Clipping Mask. You can easily switch between the image and background with a drag-and-drop. You can add new shapes to the existing path, given outlines in the form of a so-called strokes . You can also remove unwanted elements from the path. The advanced filters and adjustments will also help you in creating a new one. To develop a new creative concept, you can change the glyphs . The new version of Photoshop is able to make your pictures look bigger, so it is able to accommodate the larger image size. You can also remove unwanted portions, such as the watermark.

The new update Photoshop CC 2019 also provides new features like a new adjustment panel with controls to fine-tune sliders, a new Mixer panel with dynamic controls for individual channels, a new Pixels panel with a selection mask, a new crop tool, and more. It also features a new Object Layer as well as Mask Fill tool, and an updated brush engine. The update also enables you to connect to the Internet to easily view photos on sites like Flickr. The update also provides improved control over documents and photos on the web. There are many new features and improvements in the 2017 version of Photoshop. These range from new image effects and filters to the ability to edit multiple layers at the same time. The adjusted color tools have also been upgraded significantly. There are new resolutions for Retina displays, and the ability to add layers to a PDF document. With this version, you will get an option to add images in background. Also, you will be able to save the most recent versions of the progress you are making in the Photoshop. The new 'undo' feature will be powered by AI technology. The new AI will allow you to undo the whole process or just parts of the process, which is very important in the graphics designing industry. Also, you will be able to save the most recent versions of the progress you are making in the Photoshop. If you're more interested in the basics of editing, there's also a learning curve to consider. The depth of features it offers is sometimes overwhelming, making it easy to lose yourself in the world of layering, layers, blur, sizing, and more. However, the fact that the program is beginner-friendly, makes it a great starting point before jumping into the full Photoshop adventure.